# **ملخص ماده قواعد البيانات**

*Database Summary*

This book : it's a summary of Database course for IT Master students

Radhwan Al-Jaki

30/9/2014

## CHAPTER

**س1 : عرف نظام إداره قواعد البٌانات مع ذكر امثله؟** جـ1 : هو مجموعه من البيانات و البرامج المترابطه و التي تساعد في الوصول للبيانات بحيث يوفر بيئه متكامله و سهله للتعامل مع البيانات . امثله: ( البنوك – الخطوط الجويه – المستشفيات -المصانع ) **س2 :ما هً المشاكل و العوائق التً تحصل عند تخزٌن**  البيانات بالطريقه العاديه؟ جـ2 : 1- تضـارب البيانات ( مجموعه من أنواع الملفات و تكرار للمعلومات في ملفات أخرى ). -2 صعوبه الوصول للبٌانات 3- عزل البيانات -4 مشاكل السالمه 5- عدم وجود التحديث الآلي للبيانات 6- حدوث ما يسمى بالوصول المتزامن للمستخدمين 7- مشاكل في الامن (إعطاء الصلاحيات للمستخدمين) **س3 : عدد مستوٌات التجرٌد Abstraction Of Levels ؟** 1- المستوى الفيزيائي ( وصف كيف يتم تخزين السجل ) 2- المستوى المنطقي ( يوصف الكينونات و انواع البيانات والعلاقات بينها ) 3- المستوى التناظري( يخفى قواعد البيانات عن المستخدمين و يزوده بالواجهات التي تساعده في إدخال البيانات ) . **س4 : ماهً الـ Schema وماهً انواعها ؟** هى المخطط المنطقي لقواعد البيانات و لها نوعين فيزيائيه و منطقيه . **س5 : ماهً حاله قواعد البٌانات Instance ؟** هي البيانات المتواجده في قواعد البيانات في فتره معينه.

**س6 : عرف نماذج البٌانات و عدد انواعها Models؟** هي مجموعه من الادوات التي تقوم بوصف ( البيانات والعلاقات و معاني البيانات و قيود البيانات ) انواعها : 1- النموذج العلائقي ( relational model ) -2 نموذج العالقات و الكٌنونات -3 النموذج المنظم ) (XML (semistructured) -4 النموذج الشبكً 5- النموذج الهرمي **س7 : ماهً لغه التالعب بالبٌانات DML ؟ Data Manipulation Language** هى لغه الوصول للبيانات و تعديلها و ترتيبها عن طريق النموذج الملائم للبيانات و لها نوعين : 1- إجرائيه ( المستخدم يحدد ما هي المتطلبات و كيف يتم الحصول عليها ) 2- تصريحيه أو غير إجرائيه ( المستخدم يحدد المتطلبات لكنه لا يحدد كيف سوف يتم الحصول على هذه البيانات ) . **س8 : ما هً لغه تعرٌف البٌانات DDL ؟ Data Definition Language**  هي عمليه وضع و تحديد قيم لقواعد البيانات و تعريفها بحيث يقوم المترجم بتوليد مجموعه من الجداول المؤقته التي يتم تخزينها في قاموس البيانات . **س9 : عدد العملٌات االساسٌه المستعمله فً تصمٌم قواعد البٌانات ؟**

-1 تص ميم منطقي ( بحيث يقوم بإجاد علاقات جيده بين الجداول 2- تصميم فيزيائي ( يحدد في مخرجات قواعد البيانات ) 3- التصميم التناظري ( تحديد الكينونات و العلاقات

بٌنها.

**س10 : عرف الكٌنونات وماهً انواعها و عدد انواع الصفات ؟** الكينونه هي اي شي موجود في العالم الحقيقي و لا يعتمد وجوده على وجود شيئ اخرو لها نوعين : 1- فيز يائيه 2- منطقبه و لكل كينونه عدد من الصفات و التي تستخدم في وصفها بحيث توجد لكل صفه منها قيمه. أنواع الصفات : -1 البسٌطه : هً التً ال ٌمكن تجزبتها الكثر من صفه مثل رقم الموظف. 2- المركبه : و هي التي يمكن تجزئتها لاكثر من صفه مثل عنوان الموظف -3 ذات قٌمه: واحده مثل عمر الموظف 4- ذات قيم متعدده : مثل لون السيار ه ( يمكن يكون لها اكثر من لون (. 5- صفه المفتاح الاساسي : و هي التي لا تتكرر . **س11 : ماهو مدٌر تخزٌن البٌانات ؟** هو عباره عن برنامج يزودنا بالواجهات بين البيانات في المستوى المنخفض التي تم تخزينها في قواعد البيانات و بين التطبيقات الخاصه بالنظام و التي تساعد في التعامل مع هذه البيانات بطريقه غير مباشر ه . **س12 : عرف مدٌر النقل ؟ management Transaction ؟** هو عباره عن مجموعه من العمليات التي تؤدي عمليه منطقيه واحده في تطبيق قواعد البيانات وهي نقل البيانات . **س13 : عرف مدير التحكم في التزامن ؟** هو عمليه التحكم في عمليه التفاعل بين العمليات المتزامنه لظمان تناسق قواعد البيانات .. **س14 : عدد انواع هٌكلٌه قواعد البٌانات ؟** مركزيه – عميل/خادم – ثنائبي – موزع

**معلومات إضافٌه :**

**لغه تعرٌف البٌانات ) DDL ) :**

- **- تعرٌف الجدول االساسٌه**
- **- تعرٌف العالقات بٌن الجدول**
- **- تعرٌف الجدول االفتراضٌه**
- **- تعرٌف المفتاح االساسً و االجنبً**

**لغه معالجه البٌانات ) DML ) :**

- **- إسترجاع البٌانات من قواعد البٌانات** 
	- **- إضافه البٌانات إلى قواعد البٌانات**
	- **- حذف البٌانات من قواعد البٌانات**
- **- تعدٌل البٌانات المخزنه فً قواعد البٌانات**

### **Chapter 2**

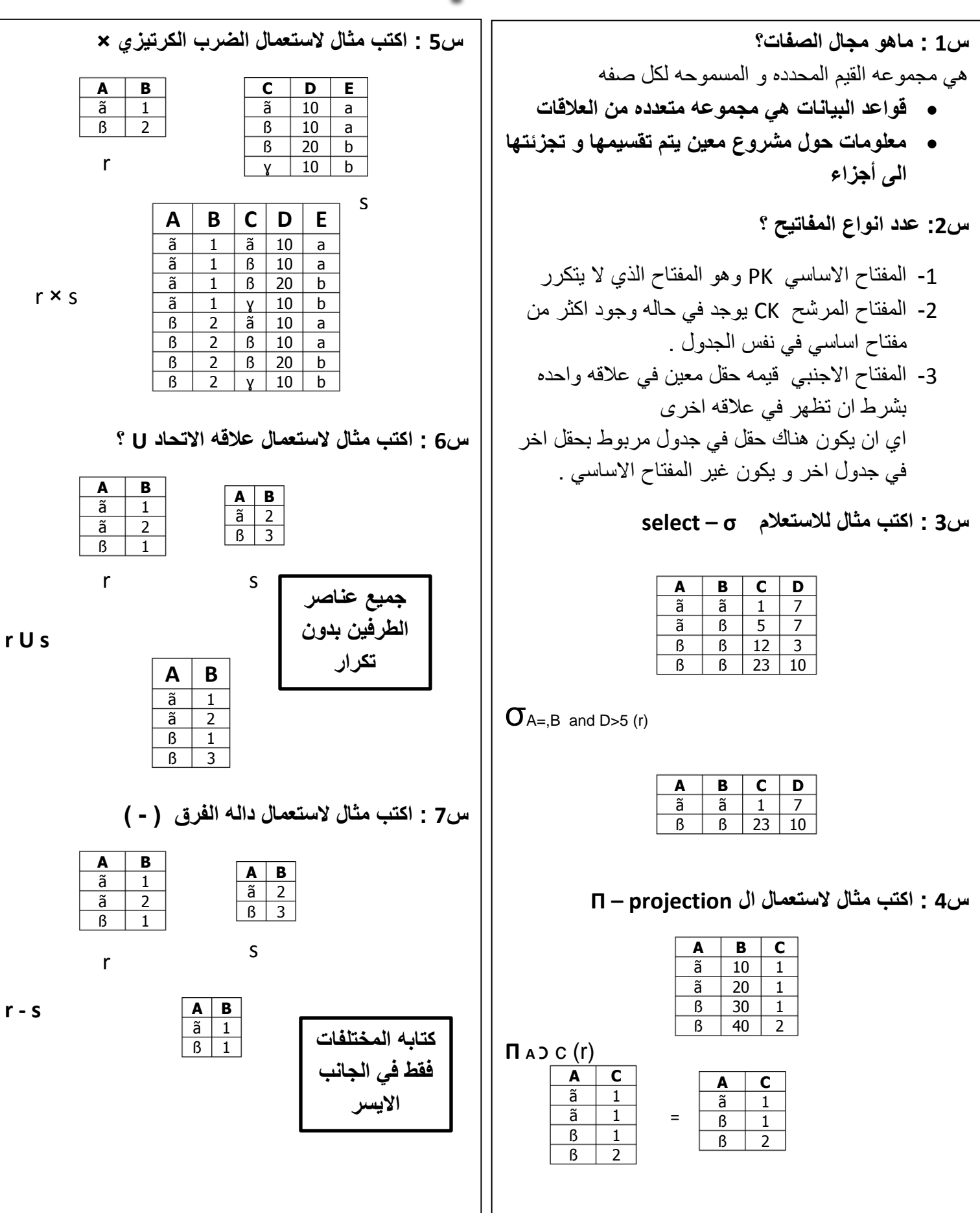

## **Chapter 3**

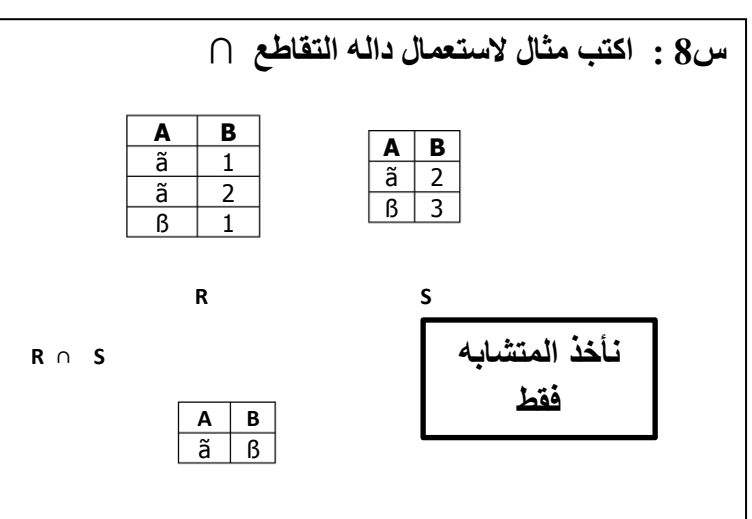

**س9 : اشرح الربط الطبٌعً وكٌف ٌتم ؟** عندما تكون هناك عالقه بٌن الجدول s و الجدول r

فان الربط الطبيعي يكون بين كل زوجين من الحقول المتشابهه بين الجدولين.

#### **س1 : تكلم عن فوائد DDL فً SQL ؟**

- رسم مخطط لكل عالقه
- تحديد مجال القيم لكل خاصيه
	- قٌود السالمه
- مجموعه من الفهارس التً تضاف لكل عالقه
	- االمن و التفوٌض لكل عالقه
- بنيه التخزين الفيزيائي لكل علاقه في الاقراص

**س2 : إذكر أنواع البٌانات فً SQL ؟**

- Char حرف
- سلسه حر فيه Varchar -
	- Int عدد طبيعي
- Smallint-عدد طبيعي صغير
- $\Rightarrow$  Numeric(P,d) عدد مجزئ
	- Real-float حقيقى

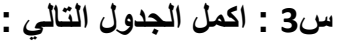

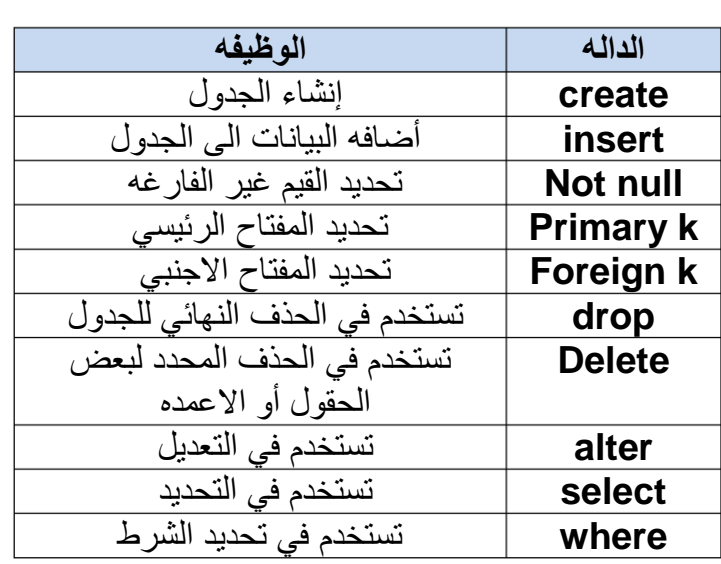

- نتٌجه أي استعالم فً SQL هً عالقه.
- لغه SQL غٌر حساسه لحاله االحرف.
	- لغه SQL تسمح بتكرار البٌانات .

**س4 : كٌف ٌتم حذف البٌانات المكرره فً SQL ؟** ٌتم بإضافه الداله distinct بعد Select

الكلمه all تحدد البٌانات المكرره التً لم تحذف

**س5 : عرف الربط الطبٌعً Join Natural ؟** هو ربط الجدول مع نفس القيم في جدول أخر لكل خاصيه و الربط يكون لمره واحده فقط لكل عمود.

ملاحظه : عدم ربط الخصائص التي تمتلك نفس القيم تعطي ببانات خاطئه.

**س6 : كٌف ٌتم إعاده تسمٌه الحقول و الجداول فً SQL** يتم ذلك عن طريق الكلمه المفتاحيه AS وهي كلمه إختياريه و قد تكون محذوفه في بعض اصدار ات اوركل.

**س7 : كٌف ٌتم مقارنه االحرف بأحرف اخرى فً العالقه؟** عن طريق الكلمه المفتاحيه Like و لها عده حالات : - فً حاله عدم التأكد ٌتم إستعمال '%word%' - فً حاله التأكد ٌتم إستعمال '\'door'%\100' - لوكانت في بدايه الكلمه نستعمل 'word%'

- لو كانت في اخر الكلمه نستعمل 'wovord'
- $'_{---}$  لو كانت تتكون من 3 حروف مثلا $'_{---}$

**س8 :كٌف تحدٌد شكل مخرجات االستعالمات ؟** يتم ذلك عن طريق الكلمه Order by name مثل order by name ترتٌب البٌانات تصاعدٌا ٌكون بالكلمه Desc ترتٌب البٌانات تنازلٌا ٌكون بالكلمه asc مثال : يتم عرض الاسماء مرتبه تصاعديا Order by name Desc ٌتم المقارنه بٌن رقمٌن بإستخدام الكلمه Between **س9 : ماهً العملٌات التً تؤدي إلى إزاله البٌانات المكرره - االتحاد Union - التقاطع Intersect - الحصر Except - ( عدا ( س10 : عرف ال Values Null ؟** هي عباره عن كلمه مفتاحيه تسمح للحقل بأن يكون فارغا بشرط ان ٌكون هذا الحقل لٌس مربوط بحقل اخر نكون مهمه للقيم غير المعروفه - و كل نتائج الاستعلامات التي تحتوي على قيم فارغه تكون النتيجه قيمه فارغه الكلمه المفتاحٌه null Not تستعمل فً فحص الحقل لو كان يحتوي على قيم فارغه اي مقارنه تحتوي على قٌمه فارغه تكون النتٌجه غٌر معروفه **س11 : عدد دوال المجموع الكلً Aggrgate؟** Avg (average values) المتوسط - - أصغر قٌمه ( minimum ( Min - اكبر قٌمه (maximum (Max Sum ( sum ) المجموع -

count (count of values) مجموع القيم

5

وجمٌعها ٌتم وضعها بعد الكلمه select

#### **س12 : ماهو الفرق بٌن Having & Where ؟**

Having تأتي بعد تنفيذ الشرط أما where قبل تنفيذه

#### **س13 : ماهً االستعالمات الفرعٌه Subqueries ؟**

هي عمليات Select – from – where التي يتم إدخالها في استعلامات أخرى .

- الصٌغه Exists تغٌر القٌمه True عندما تكون العلاقه المرتبطه غير فارغه
- Unique تقوم بفحص الاستعلام الفرعي و تحديد البيانات المتكرره في النتيجه بينه و بين الاستعلام الاساسى .
- Lateral تقوم بعرض المتغٌرات المرتبطه بالجزء السابق.

#### **س14 : تعدٌل قواعد البٌانات ٌتم ب 3 طرق اذكرها ؟**

- حذف الجداول و الحقول التي تعطيئ من علاقات
	- إضافه جداول و حقول للبٌانات الناتجه .
		- تحديث القيم في بعض نتائج العلاقات .

## **Chapter**

يحصـل اي فقد في البيانـات و ذلك بوضع شروط معينه لتأكد من صحه الاستعلامات مثل |ta| **س1 : عرف عالقات الربط Relations Joined ؟** هو عمليه ضرب كرتيزي ينتج عندما تكون هناك عمليه ربط بين علاقتين بوجود شرط معين و تحديد الخصائص التي سوف تظهر في النتيجه . عالقه الربط تأخذ عالقتٌن و تربطهما و ترجع النتيجه في علاقه اخرى . **س2 : عرف الربط الخارجً وماهً انواعه ؟** هو نوع فرعي من أنواع الربط حيث يقوم بتفادي فقد المعلومات , يحسب الروابط ثم يضيف الجداول و الحقول من علاقه واحده و التي لا تملك اي علاقه ربط بأي جدول اخر ولمها 3 انواع و هي : - ربط خارجي أيمن :لا يحتوي على قيم فار غه ربط خارجي ايسر : يحتوي على قيم فارغه - ربط خارجي متكامل: خليط بين النوعين • لكي يتم الربط يجب توفر شيئين : 1- شرط الربط: بحيث يحدد اي العلاقتين هي العلاقه واين منها هي النتيجه 2- نوع الربط : يحدد كيف سيتم الربط بين الجدولين . **س3 : عرف ال Views وماهً الصٌغه العامه لكتابته ؟** هو أي علاقه ليست في النموذج المفاهيمي لكنها تنتج مشاهد مرئيه للمستخدم لعرض البيانات . الصيغه العامه : **Create view** name\_of\_view **as** <query Expr> **س4 : تكلم عن تكامل القٌود constraints integrity ؟** تكامل القيود يقوم بحمايه قواعد البيانات من اخطار تهددها وذلك بالتاكد من انه لم يتم تغيير قواعد البيانات و انه لم الرواتب و حساب البنك . Not null -1 Primary key -2 مرشح ( **س8 : عرف المجال Domain ؟** يتم ذلك من خلال طريقتين :

6 س5 : هناك عده طرق تساعد في حمايه البيانات اذكرها ؟ -3 Unique ( تحدد الحاالت التً ٌمكن ان تكون مفتاح -4 (p (Check ( تستخدم لوضع قٌم محدده لخاصٌه check(sex in ('male', 'female') مثل نهٌمع **س6 : عرف الفهرسه index و كٌفٌه إنشائه؟** هي مخطط بيانات يستخدم في تسريع عمليه الوصول الى البيانات بحيث يتم وضع قيمة لكل خاصية ووضعها في فهرس و الصيغه العامه لانشائه تكون كمايلي: **Create index** stud\_ID\_index **on** student (ID) **س7 : كٌف ٌمكن إنشاء نوع جدٌد من البٌانات ؟** ٌتم ذلك بإستخدام الكلمه Type و الصٌغه العامه لها تكون : **Create type** Dollars **as** Numaric(12,2) **final** هو يشبه ال type لكنه يقبل ان يحمل قيم خاليه مثل **Create domain** person\_name char(20) not null **س9 : كٌف ٌتم التعامل مع الكائنات الكبٌره –فدٌو– صوره؟** -1 Blob ( تحوٌل هذا الكابن الى أرقام ثنابٌه 1-0 ( -2 Clob ( تحوٌل هذا الكابن الى حروف ( **س10 : عدد انواع الصالحٌات Authorization ؟** -1 صالحٌات خاصه بقواعد البٌانات - Read ( تسمح بالقرابه فقط و لٌس التعدٌل ( - Insert( تسمح باالضافه والتسمح بتعدٌل المحتوى( - Update( تسمح بالتعدٌل لكن بدون حذف للبٌانات ( - Delete ( تسمح بحذف البٌانات (

- Index ( تسمح بإنشاء و حذف الفهرسه (
- Resources ( تسمح بإنشاء عالقه جدٌده (
- Alteration ( تسمح بعملٌه اضافه و حذف الخصابص فً العالقات (
	- Drop ( تسمح بحذف العالقه (

مثال لعمل الصلاحيات لمستخدم :

**Grant** insert,read,update **on** student **to** user\_id='123'

يتم إسناد الصلاحيات للمستخدم رقم 123 في العلاقه ( student ) و هي الاضافه و القرائه و التحديث

#### **س11 : كٌف ٌتم إلغاء الصالحٌات فً SQL ؟**

يتم ذلك من خلال الكلمه المفتاحيه **Revoke** و صيغتها العامه تكون كما يلي :

**Revoke** < privilege list > **on** < relation name > **from** < user list >

حيث < privilege list > هي قائمه الصلاحيات المعطاه للمستخدم

**س12 : ما هً ال Roles ؟**

هي عمليه إسناد مجموعه من الصلاحيات لمستخدم معين و من ثم عمليه مناداته فقط ليقوم بكل ما تم تحديده من صلاحيات و طر بقه انشائها تكون كما بلي :

Create Role Ahmed;

Grant Ahmed to Student;

Grant select on takes to Ahmed ;

#### **الوحده الخامسه**

**س1 : عدد أنواع اللغات و التطبٌقات المرتبطه بـ SQL ؟**

- API ( Application Program Interface )
- ODBC ( Open Database Connectivity (VB , C ,C++,C#))
- JDBC ( Java Database Connectivity )

#### **س2 : ما هً فوائد التطبٌقات بالنسبه للـ SQL ؟**

- تتصل بسرفر قواعد البٌانات . - ترسل أوامر و إستعالمات SQL الى سرفر قواعد البٌانات . - إحضار نتٌجه االستعالم و عرضها.

#### **س3 : ماهً الـ JDBC وماهً فوائدها ؟**

هى مجموعه من التطبيقات المصممه بلغه الجافا بحيث تساعد في الوصول لقواعد البيانات و تدعم أوامر ال SQL

فوابدها :

- تدعم تشكيله واسعه من المميزات للتعامل مع الاستعلامات ( تحديث و اضافه وإسترجاع و عرض نتيجه الاستعلامات ).
	- تساعد فً عمل استعالمات للعالقات و عرضها و تمثٌلها فً DB
		- توفر نموذج التصال بقواعد البٌانات
		- إنشاء معالج لالستثنابات و االخطاء ( Exception )

**س4 : ماهً وظٌفه الدوال التالٌه ؟**

- -1 **()GetConnection** : تقوم بفتح إتصال بٌن الجافا و الـ SQL
	- -2 **()set.pStmt** : تقوم بتجهٌز حقول قواعد البٌانات مثال :

pStmt.getString(1,"Perrt");

pStmt.getint(3,12500);

**س5 : عرف injection SQL - حقن الSQL ؟**

هي عباره عن عمليه التلاعب بإستعلامات معينه لتقوم بوظيفه أخرى

شرح لمعنى حقن الـ SQL :

**SELECT** \* **FROM** users **WHERE** name = ' + userName + '; هذه الجملة سوف تستدعى جميع السجلات الخاصة باسم المستخدم (userName) من جدول ,(users) لكن إذا تم تغير المتغير (userName) بشكل معين وباستخدام الرمز الخاص (') من قبل المستخد[م](http://ar.wikipedia.org/w/index.php?title=%D8%A7%D9%84%D9%85%D8%AE%D8%AA%D8%B1%D9%82&action=edit&redlink=1) [المخترق](http://ar.wikipedia.org/w/index.php?title=%D8%A7%D9%84%D9%85%D8%AE%D8%AA%D8%B1%D9%82&action=edit&redlink=1) ,(USER MALICIOUS (فمن الممكن لهذه الجملة ان تفعل أكثر مما هو منوي عليه. مثلا يمكن استبدال قيمة المتغير (userName) بالجملة الأتية

a' or 't'='t

وبالتالي تصبح الجملة كالاتي: **SELECT** \* **FROM** users **WHERE** name = 'a' **OR** 't'='t';

أذا تم أستخدام الجملة السابقة بأجراء التأكد م[ن](http://ar.wikipedia.org/wiki/%D9%87%D9%88%D9%8A%D8%A9) [هوٌة](http://ar.wikipedia.org/wiki/%D9%87%D9%88%D9%8A%D8%A9) المستخدم AUTHENTICATION( ,(PROCEDUREفمن الممكن أستخدام هذه الطريقة للحصول على الصلاحية لأن نتيجة المعادلة 't'='t'هي دائما صحيحة.(TRUE)

معظم خوادم لغة الاستعلام البنيوية (SQL SERVERS) تسمح بتنفيذ عدة جمل في آن واحد وبالتالي يمكن حقن أي جملة صحيحة عن طريق أستخدام هذه الطريقة بإضافة الجملة إلى نهاية المدخل.

> **س6 : كٌف ٌتم االتصال بخادم قواعد البٌانات ؟** هناك نوعين .. إتصال ألمي ( أوتماتيكي ) .. و إتصال يدوي يتم الاتصال الاوتماتيكي بالداله (conn.setAutocommiti(true و يتم إلغاء الاتصال بالداله (conn.setAutocommiti(false

> > **س7 : ماهً وظٌفه الدوال التالٌه :**

**-1 ()GetBlob :** تستخدم فً تحوٌل الكابنات ) صور – فدٌو ( الى أرقام ثنابٌه 0,1

**-2 ()GetClob :** تستخدم فً تحوٌل الكابنات ) صور – فدٌو ( الى حروف

س8 : ماهي وظيفه الداله (#sql name(query# ؟

تقوم بتعريف إستعلامات SQL و استخدامها داخل كود الجافا ليقوم المترجم بالتعامل معها

9 |

#sql stm ( select \* from student where ID=1);: مثل

- **-** فتح إتصال مع قواعد البٌانات
- **-** إرسال االستعالمات و التعدٌالت
- **-** الحصول على نتابج هذه االستعالمات

#### **س11 : ماهً وظٌفه الداله SQL EXEC المستخدمه فً NET.ADO ؟**

تستخدم لتحديد متطلبات و إستعلامات SQL التي سوف يتم دمجها مع كود ADO.NET وصيغتها العامه :

#### EXEC SQL <embedded sql statement > END\_EXEC

ملاحظه : لها نفس وظيفه الداله ()#SQL# المستخدمه في لغه الجافا

#### **س11 : عرف functions SQL ؟**

هي مجموعه برامج فرعيه يتم برمجتها لتقوم بوظيفه معينه و من ثم إرجاع النتيجه لداله إخرى . مثلا ( داله تقوم بتحويل الصوره الى ارقام ثنائيه ) و من ثم تخزن في قواعد البيانات

#### **س12 : ماهو الفرق بٌن االجراء Procedure و الداله Function ؟**

االجراء ال ٌرجع قٌمه .. اما الداله فتقوم بإرجاع قٌمه و كالهما ٌتم دمجها داخل كود SQL

#### **س13 : عرف ال Trigger وكٌف ٌتم تصمٌمه ؟**

هو مجموعه من الاوامر و العبارات التي تنفذ ذاتياً بعد تنفيذ شرط معين بواسطه النظام و تسبب تغييراً في قواعد البيانات و يتم إنشاءه بالطريقه التاليه :

#### **Create Trigger** <name> After Insert on <name\_of\_relational>

و لتصميم ال Trigger لابد من توفر شيئين:

1- تحديد الشرط الذي بواسطته سيتم تنفيذ ال Trigger

2- تحديد الحدث او الفعل الذي سوف يقوم به ال Trigger بعد تنفيذ الشرط

الاحداث في ال Trigger قد تكون إضافه – حذف – تعديل

#### **س14 : ماهً وظٌفه الداله Ranking ؟**

تستخدم في عمليه ترتيب البيانات سواء تصاعدي (Desc) او تنازلي (Asc) **مثال:** 

Select ID,Rank( ) over (order by number desc ) from employee;

#### **س15 : عرف الـ windowing وماهً فائدتها ؟**

مثلا: لو كان لدينا حساب الرواتب فعندما نريد إستخراج المتوسط الحسابي لها يتم إسناد هذه العمليه لداله windowing لتقوم بحسابها و إرجاعها للبرنامج .

#### **س16 : عرف ال ( processing Analytical online ( OLAP ؟**

هي تحليل تفاعلي للبيانات بحيث يسمح للبيانات ان تكون ملخصه و ظاهره بطرق مختلفه ومباشره و البيانات التي يتم عرضها تنقسم الى نوعين ( قياسيه أو متعدده الابعاد )

) multidimensional data Or Measure attributes )

#### **س17 : عدد عملٌات ال OLAP ؟**

-1 Pivoting ( تستخدم فً تغٌٌر االبعاد ( -2 Slicing ( تستخدم إلنشاء المكعب tab cross) -3 Rollup ( تستخدم فً التنقل من المستوى المنخفظ الى المستوى االعلى ( -4 down Drill ( تستخدم فً التنقل من المستوى االعلى الى المستوى المنخفظ (

#### **س18 : عدد تطبٌقات ال OLAP ( Implementation ) ؟**

- ) االبعاد متعدده ) **MOLAP**(Multidimensional OLAP) -1
	- ) هٌعالبق ) **ROLAP** ( Relational OLAP) -2
		- ) نهٌهج ) **HOLAP** (Hybrid OLAP) -3

**مالحظه : تعتبر الوحده السادسه مراجعه سرٌعه لكل عملٌات الـ SQL التً تم دراستها فً الوحده الثانٌه و الثالثه و الرابعه** 

**و االختالف الوحٌد هو إختالف الرموز لهذه العملٌات عند تمثٌلها او كتابتها بلغه SQL**

**وهذه جدول ٌوضح هذه الرموز ومعانٌها :**

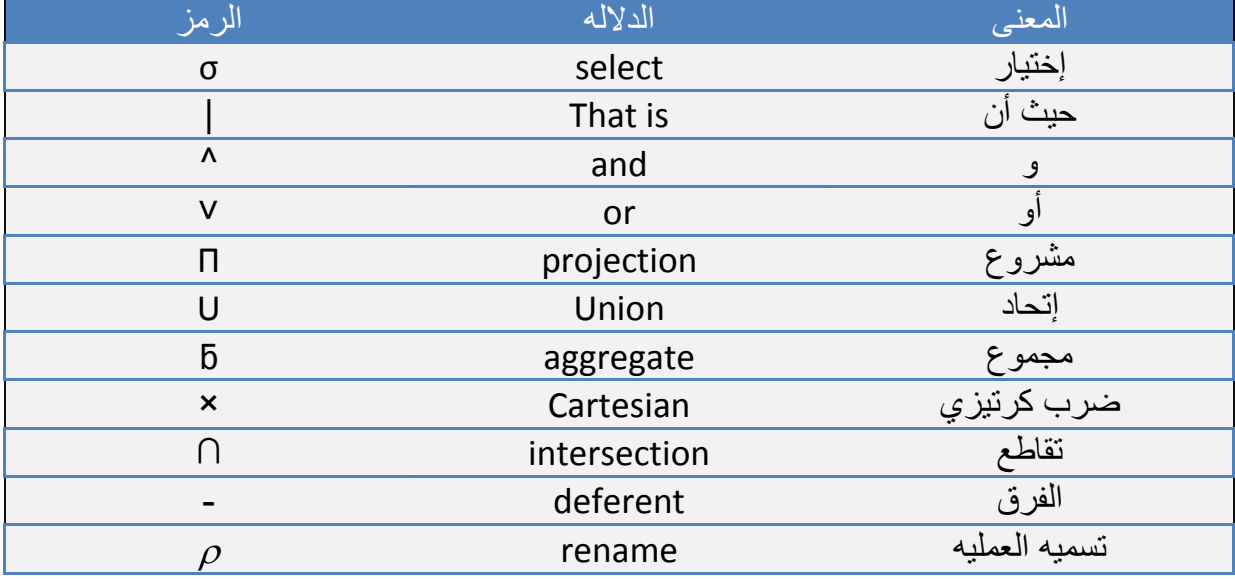

مثال :

1- **П**course\_id (**σ** semester="fall" ^ year=2009 (section))

2-  $R \times S = \{tq \mid t \cup R \wedge q \cup S\}$ 

3- **П** salary (instructor) - **П** instructor\_salary ( $\sigma$  instructor.salary < d.salary (instructor  $\times \rho d$  (instructor)))

#### **الوحده السابعه**

**مالحظه: تعتبر الوحده السابعه مراجعه لموضوع الكٌنونات و العالقات لكن بشكل اوسع فً هذا الملخص سوف نهتم فقط بطرٌقه رسم العالقات و تمثٌلها و انواعها**

> **س1 : كٌف ٌتم تمثٌل قواعد البٌانات بٌانٌاً ؟ -1** مجموعه من الكٌنونات . **-2** عالقات تربط هذه الكٌنونات .

> **س2 : عرف العالقه ؟ وماهً درجه العالقه ؟**

هي مجموعه متنوعه من الكينونات , ودرجه العلاقه هي عدد العلاقات المترابطه مع بعض

**س3 : عدد انواع العالقات مع الرسم ؟**

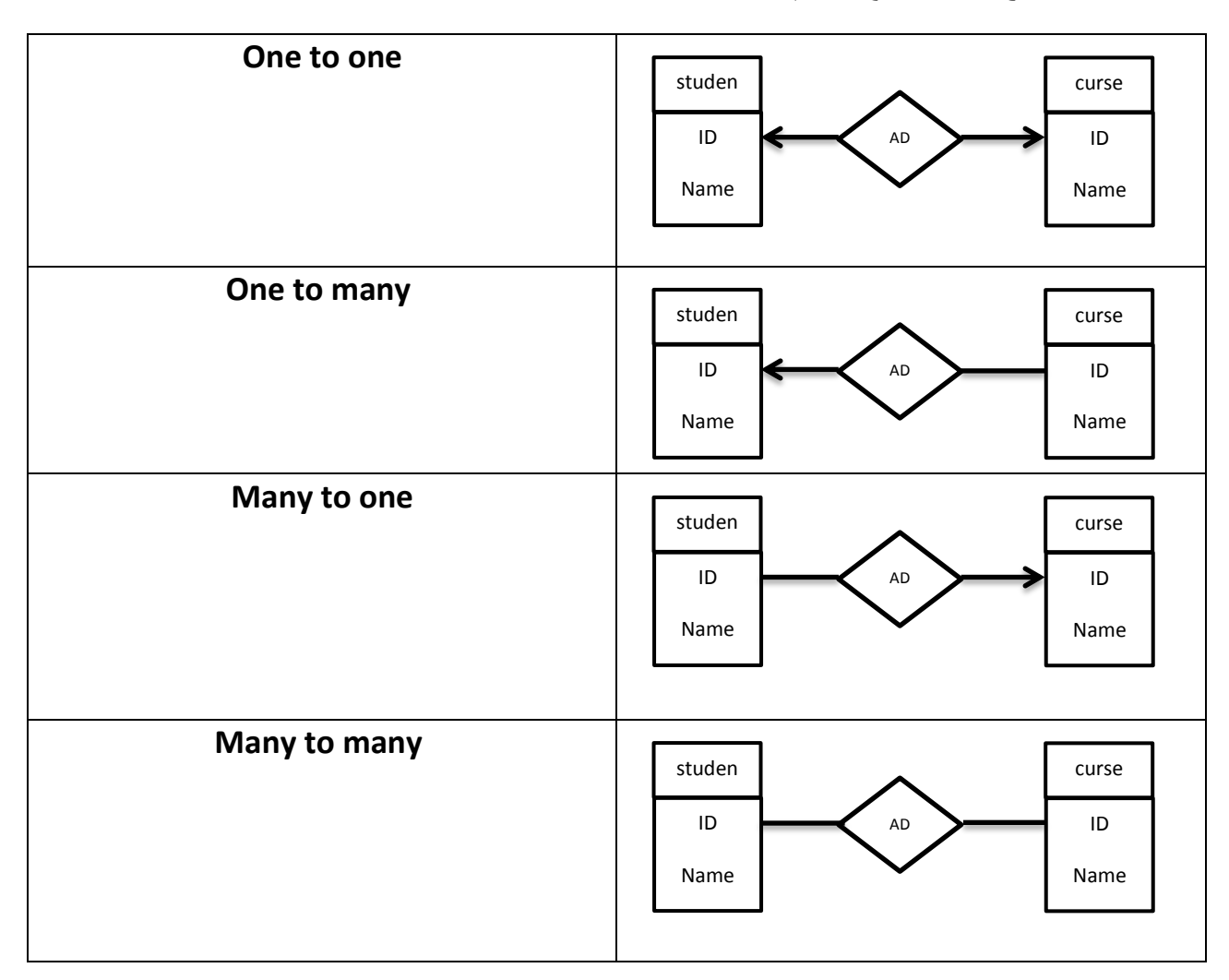

#### **س4 : ماهً الكٌنونه الضعٌفه entity weak ؟**

هي الكينونه التي لا تمتلك مفتاح رئيسي ويكون تمثيلها بالعلاقات كما يلي :

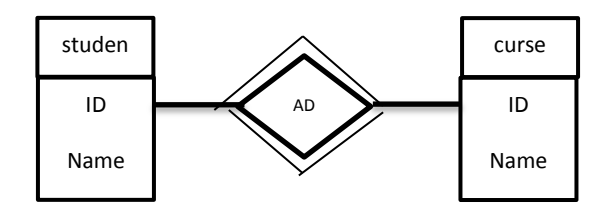

#### **س5 : عرف وراثه الخصائص inheritance Attribute ؟**

هي السماح لكينونات المستوى المنخفض ( lower level ) أن تورث كل خصـائص و أجزاء و علاقات الربط من كينونات المستوى الأعلى ( higher level ) بشرط أن تكون هناك علاقه ربط بينهم .

#### **س6 : ماهً لغه ( language modeling Unified ( UML ؟**

هي لغه تستخدم في تمثيل قواعد البيانات و العلاقه بينها تشبه ال E-R او نموذج الكائنات و العلاقات لكنها تحتوي على مجموعه من الرموز والاشكال المختلفه وهناك بعض الاختلافات بينهماوهذا الجدول يوضحها:

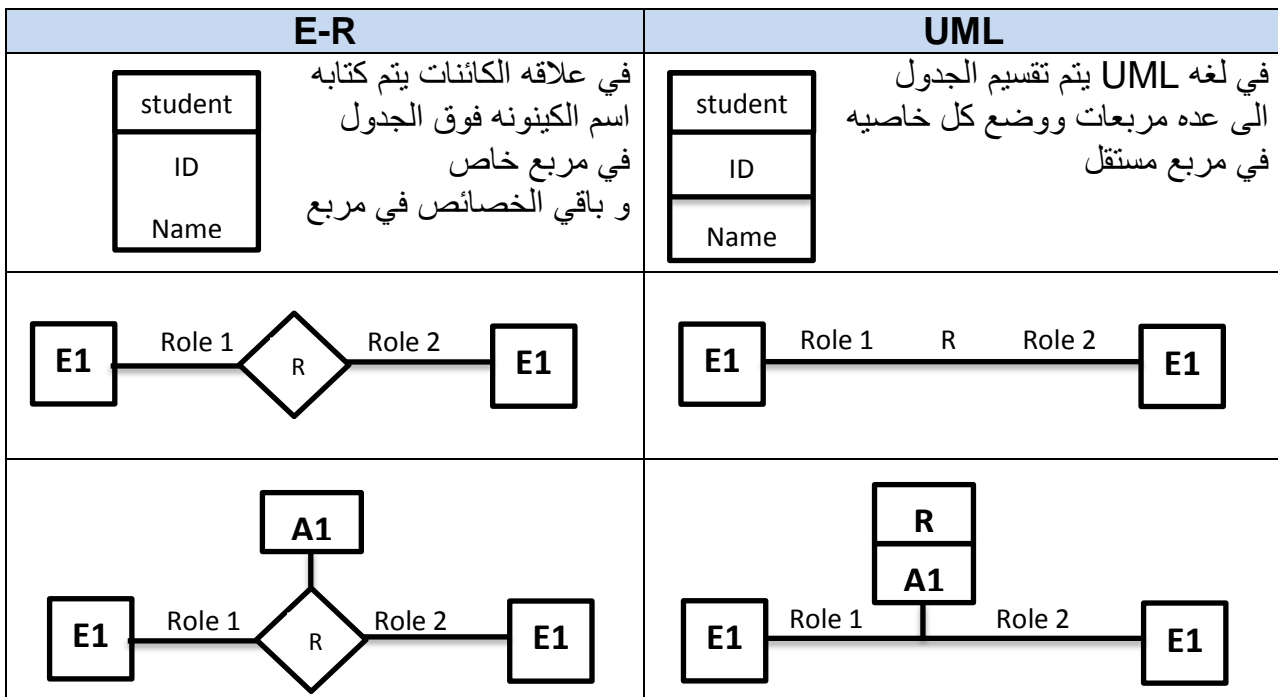

 **( Application Design and Development ( :التاسعه الوحده**

- **-** تم تصمٌم التطبٌقات لتكون وسٌط بٌن المستخدم وقواعد البٌانات . بعتبر المتصفح هو الواجهه الرئيسيه بين المستخدم و قواعد البيانات التي يتم الوصول اليها عن طريق الانترنت و يقوم المتصفح بعده مهام منها : 1- يسمح لعدد كبير من المستخدمين بالوصول الى قواعد البيانات من اماكن مختلفه
- 2- لا يقوم بعرض الاكواد الاساسيه في تصميم قواعد البيانات فقط يقوم بعرض الواجهات التي تساعد في إدخال البيانات.

#### **: ) word wide web ( www ماهو : 1س**

هو نظام معلومات موزع بتم الوصول اليه عن طريق روابط تشعبيه ( hypertext ) و العديد من مواقع الانترنت يتم تصميمها بلغه Hyper Text markup language ) HTML ( وهي تحتوي على:

1- مجموعه من الخطوط و الرسومات و العديد من الاوامر التي تساعد في التصميم و التنسيق. -2 روابط تشعبٌه تربط كل الصفحات 3- إطارات تسمح للمستخدم بإدخال البيانات و إعاده إرسالها الى السرفر .

#### **س2 : ماهو الفرق بٌن HTTP & HTML ؟**

ال HTML هي لغه تستخدم في تصميم و تنسيق صفحه الانترنت و تسمح بإضفه الصور و الرسومات و القوابم و االزرار كما تسمح بعمل شاشات إدخال للبٌانات .

اما الـHTTP هو بروتوكول يستخدم اللاتصال بين موقع الانترنت و الخادم الرئيسي و إرسال البيانات

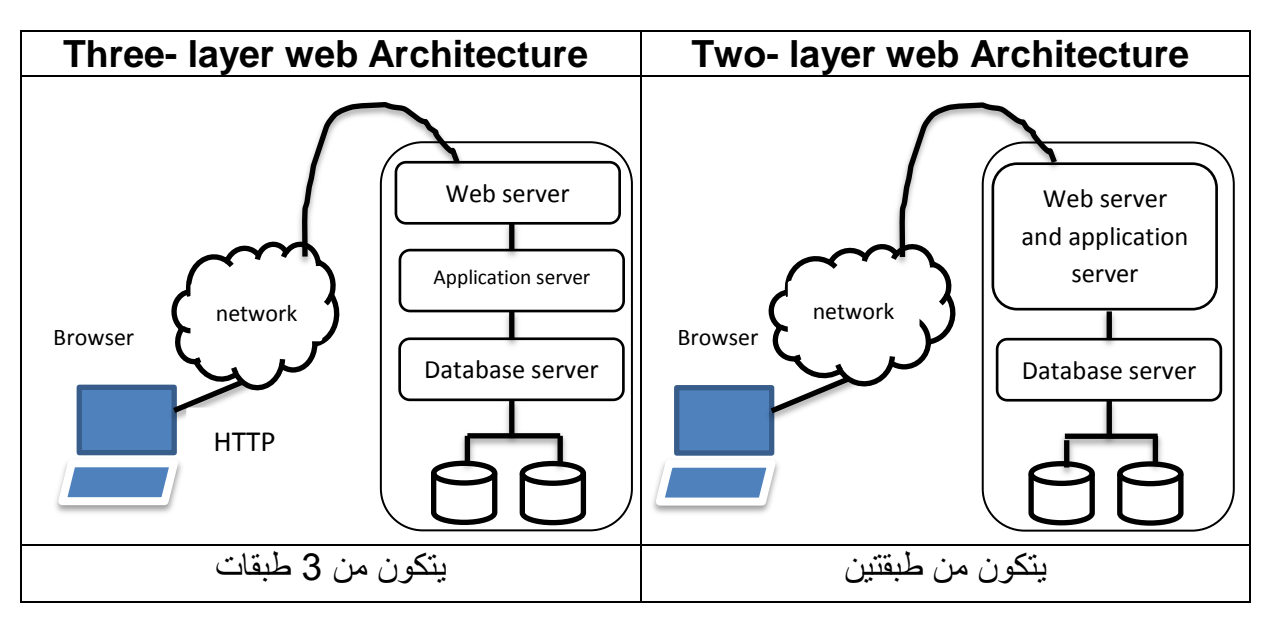

- بروتوكول HTTP ٌعتبر ذات اتصال قلٌل : اي انه ٌقوم بقطع االتصال بٌن السرفر و المستخدم بعد إرسال الطلب لٌتٌح لمستخدم أخر إرسال طلب جدٌد.

- اما الـ ODBC/JDBC فٌكون متصال بالسرفر دابما الى أن ٌقوم المستخدم بقطع االتصال
- بحتاج المستخدم لكتابه بيانات الدخول للسرفر في كل مره يقوم بطلب السرفر وهذا متعب .

**س3 : ماهً الكوكٌز ) Cookies ) ؟**

هى جزء صغير من النص يحتوي على معلومات محدده ترسل بواسطه السرفر الى المتصفح عند أول عمليه إرسال بين السرفر و الموقع

و يقوم السرفر بإنشائها و تخزينها و إستخدامها عند دخول السرفر في المره الرابعه لتسهل على السرفر معرفه بيانات المرسل

و الكوكيز تنقسم الى نوعين .. إما تخزين دائم أو تخزين مؤقت.

#### **س4 : ماهو الفرق بٌن scripting side client & scripting side server ؟**

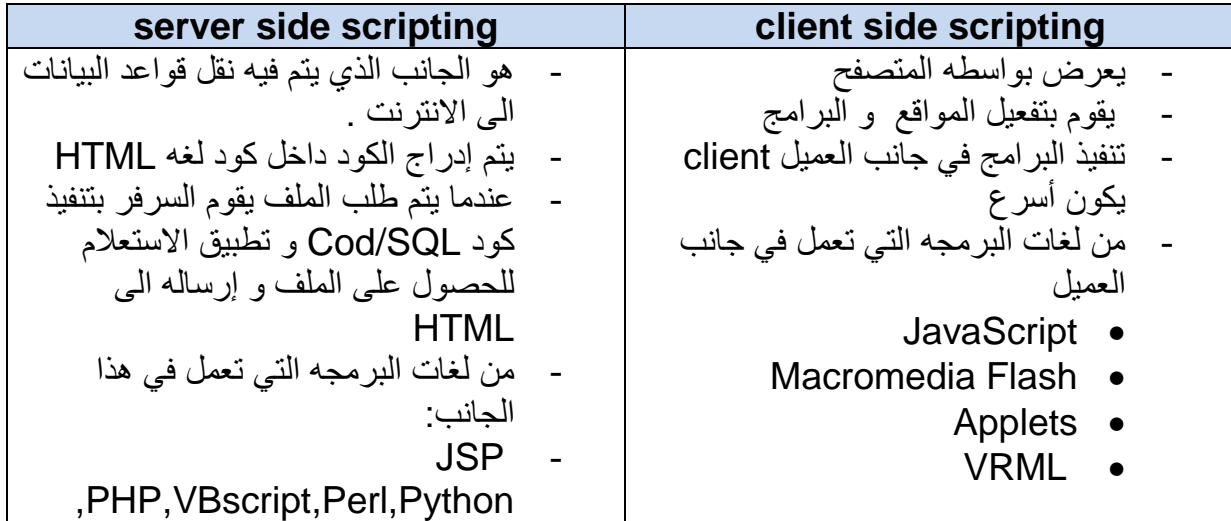

- فحص المدخلات ( check input )
- تغيير عرض صفحه الويب بواسطه Document Object Model ) DOM
	- االتصال مع خادم االنترنت ألخذ البٌانات .

#### **س6 : عدد طرق تسرٌع تطبٌقات االنترنت ؟**

- مكتبه دوال تحتوي على عناصر إنشاء واجهات المستخدم
- أمكانٌه حذف و إضافه السمات النشاء واجهات المستخدم
	- تولٌد كود النشاء الواجهات بشكل اوتماتٌك.ً

#### **س7 : عدد طرق الحماٌه من خطر الـ attacks XSRF/ XSS ؟**

- عمل مرجع لقيمه الرابط عند الضغط عليه بتم تزويده بقيمه معينه بواسطه HTTP ليتم فحصه الحقا و التأكد بأن الطلب قادم من نفس الصفحه . - التأكد من عنوان ال IP بأنه هو نفسه الذي تم االتصال معه فً االرسال السابق.
	- عدم إستخدام داله GET لعمل تعدٌل على الصفحه

#### **س8 : عدد إستخدامات الـ ) Trails Audit ) ؟**

- الكشف عن الخروقات االمنٌه .
- إصلاح الدمار التي سببته الخروقات الامنيه
	- تفقد أثر العمليات المشبوهه

#### **س9 : عرف التشفٌر ) Encryption ) ؟**

هو عمليه تحويل البيانات الى رموز و ارقام غير مفهومه حتى يتم حمايتها من المتطفلين

يتم تشفير البيانات عن طر يق مفتاحين :

- 1- Symmetric key encryption
	- وهو مفتاح يستخدم في تشفير البيانات و ايضـا يتم إستخدام نفس المفتاح في فك التشفير

2- Public key encryption

و هو مفتاح يستخدم في تشفير البيانات و يتم فك التشفير بمفتاح أخر

مفتاح التشفٌر ٌمكن أن ٌكون عام او ٌكون سري ) secret or public)

**11 : إختصارات مهمه :**

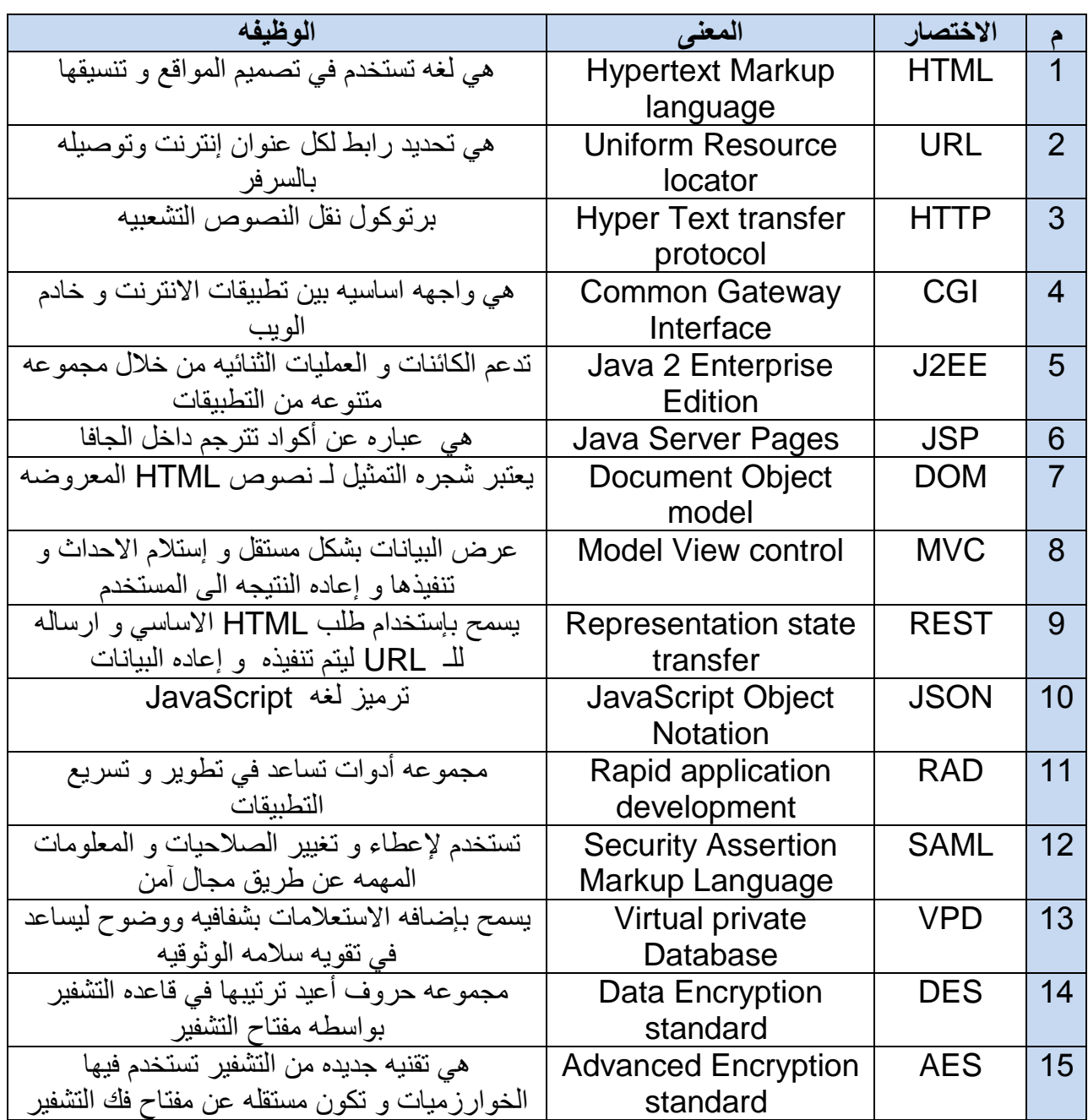

Good luck

 $18$ 

ſ